## Multimedia-billentvűzet »Slim«

Ha Windows 2000 operációs rendszer alatt akarja használni a multimédia-billentyűzetet, a nélkülözhetetlen multimédiás gombok használatához és a funkcióiról további tájékoztatást kaphat a szoftver-telepítéshez a www.hama.com honlapon. Vegye figyelembe, hogy a szoftver telepítése csak Windows 2000 alatt szükséges.

A Windows 2000 rendszeren kívül az XP, és a Vista /7, op. rendszereknél a multimédia-billentyűzet minden egyéb szoftver telepítése nélkül használható.

## A multimédia-billentvűk funkció-leírása

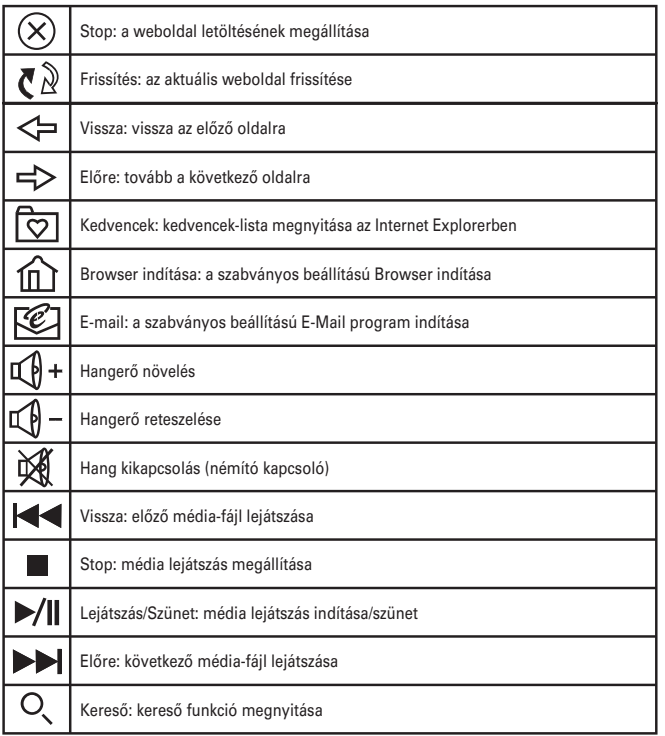

## Hardver telepítés

Csatlakoztassa a billentyűzet USB-dugaszát a számítógép szabad USB-alizatához vagy egy USB-Hub-hoz. Ehhez a művelethez nem szükséges a PC-t bekapcsolni. Ha a fent leírtak szerint megfelelő Windows-verziót használ, nincs szükség kiegészítő telepítési műveletre. Abban az esetben, ha olvan Windows op, rendszert használ, amely kéri a kiegészítő telepítést, tegye be a telepítő lemezt a CD-ROM futóműbe és végezze el a kiegészítő telepítést.

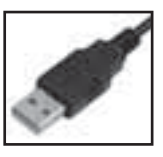

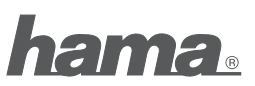

Hama GmbH & Co KG D-86651 Monheim/Germany www.hama.com

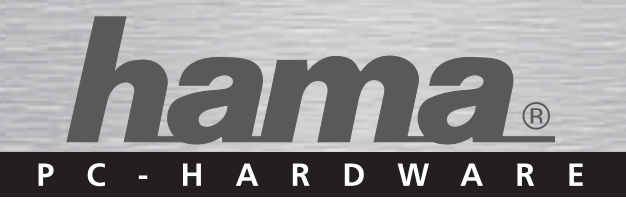

## **Media Keyboard** »K 404«

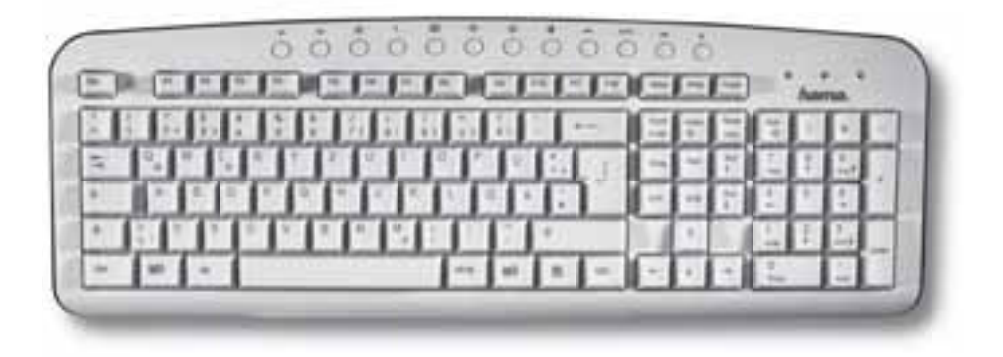

13057232